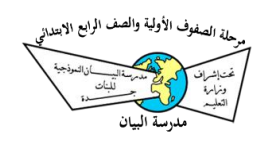

بنك الأسئلة لمادة المهارات الرقمية الفصل الدراسي الأول

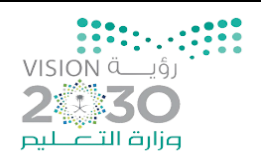

الوحدة الأولى (تعلم الأساسيات)

- السؤال الأول : اختاري الإجابة الصحيحة مما يلي بوضع دائرة حول الإجابة الصحيحة.

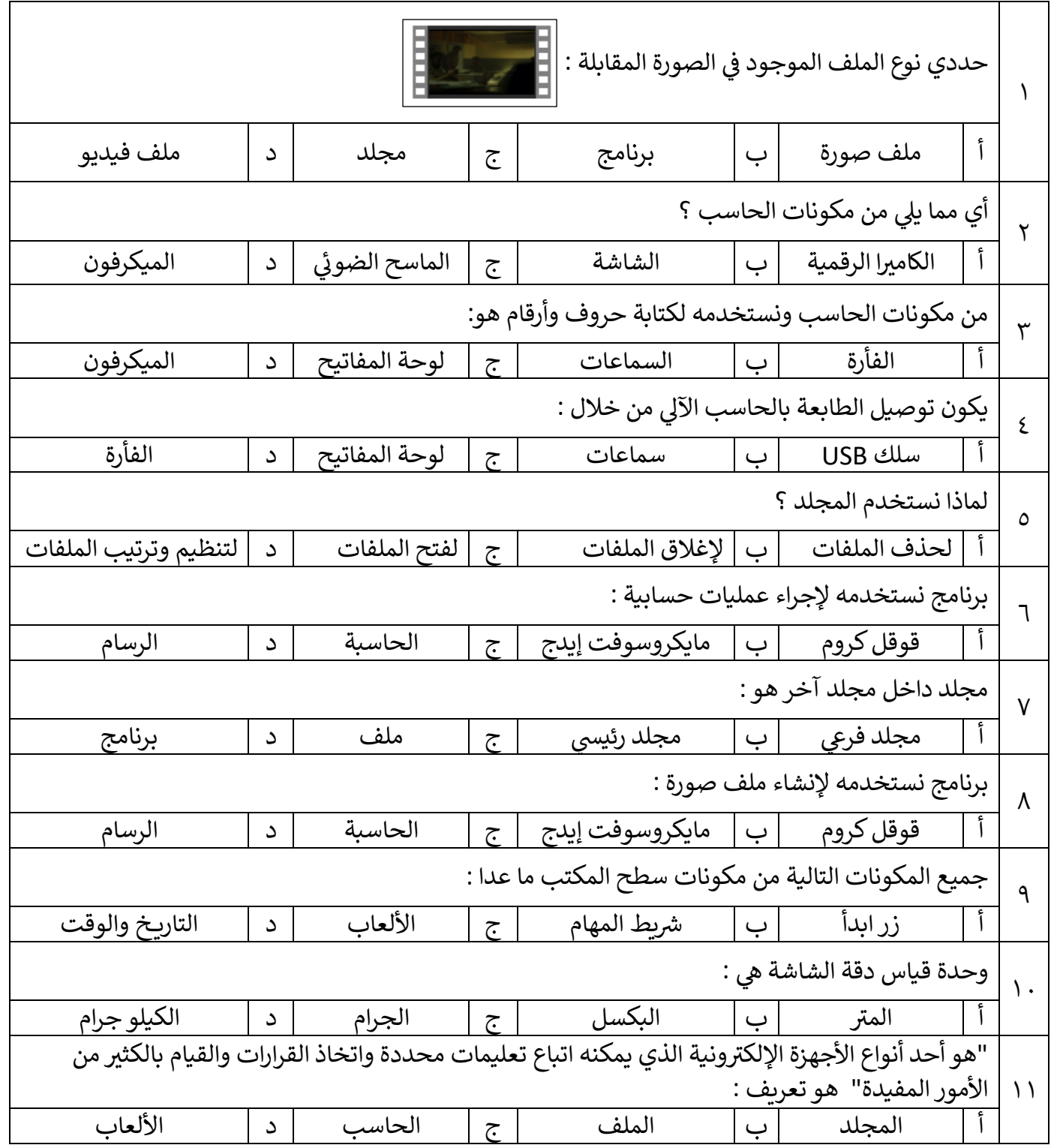

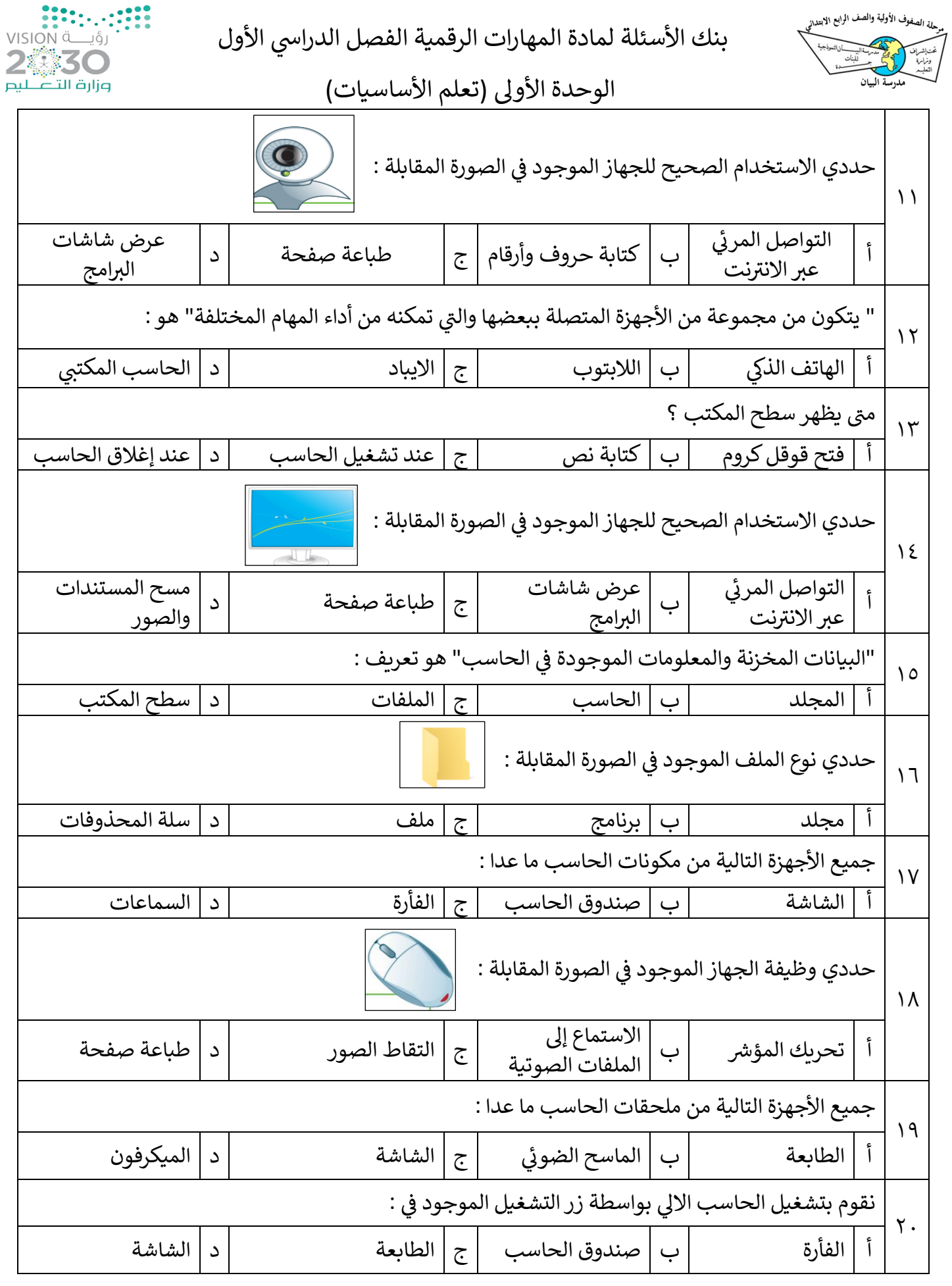

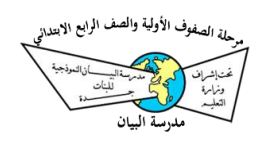

بنك الأسئلة لمادة المهارات الرقمية الفصل الدراسي الأول

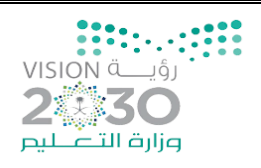

الوحدة الأولى (تعلم الأساسيات)

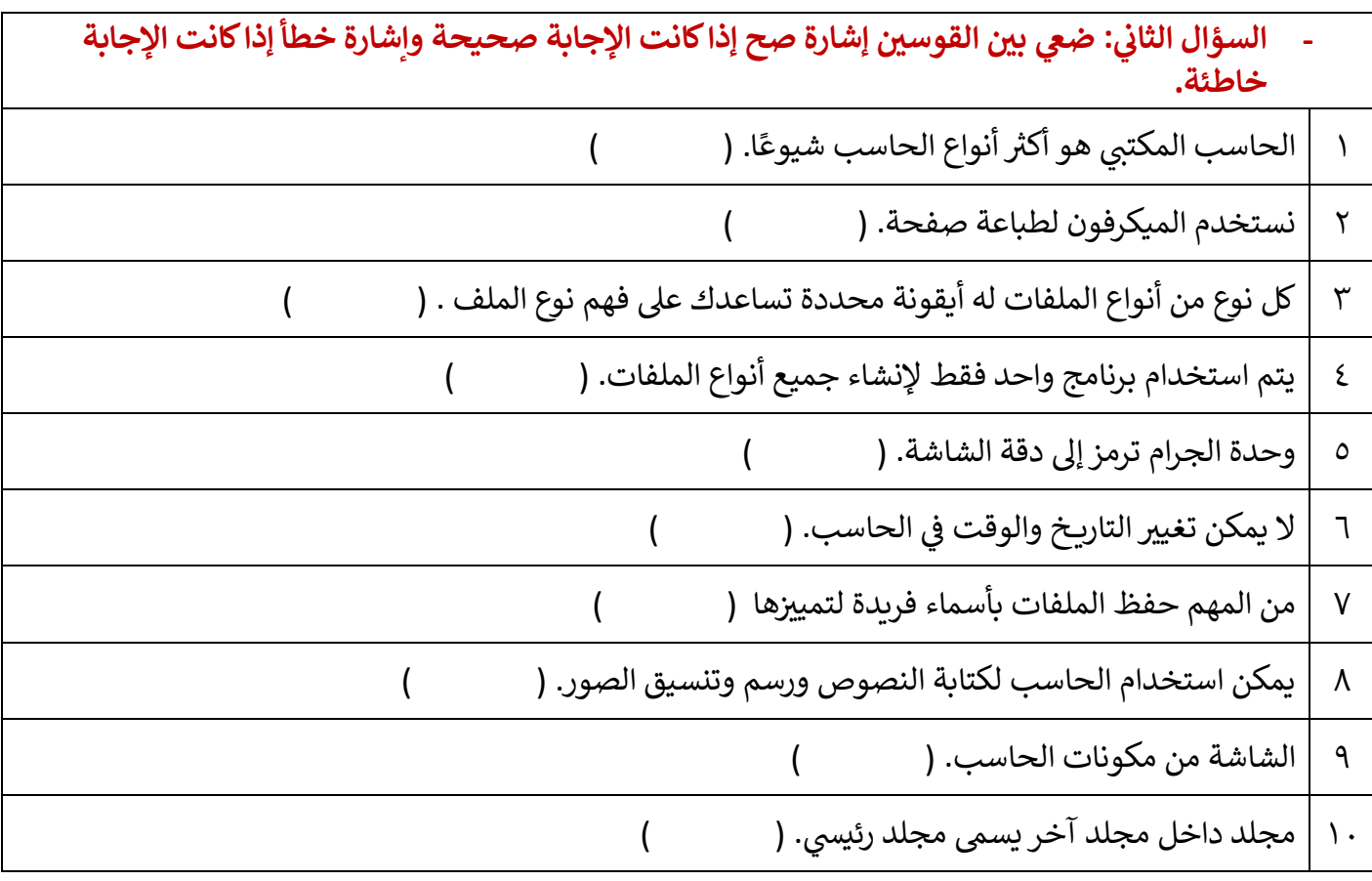

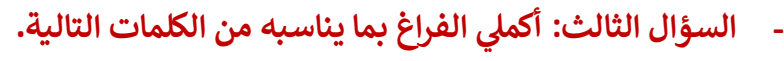

سطح المكتب – شريط المهام – الميكرفون – ملف مستند – الماسح الضوئي –  $\frac{1}{\sqrt{2}}$ لوحة المفاتيح – الحاسب المكتبي - المجلد

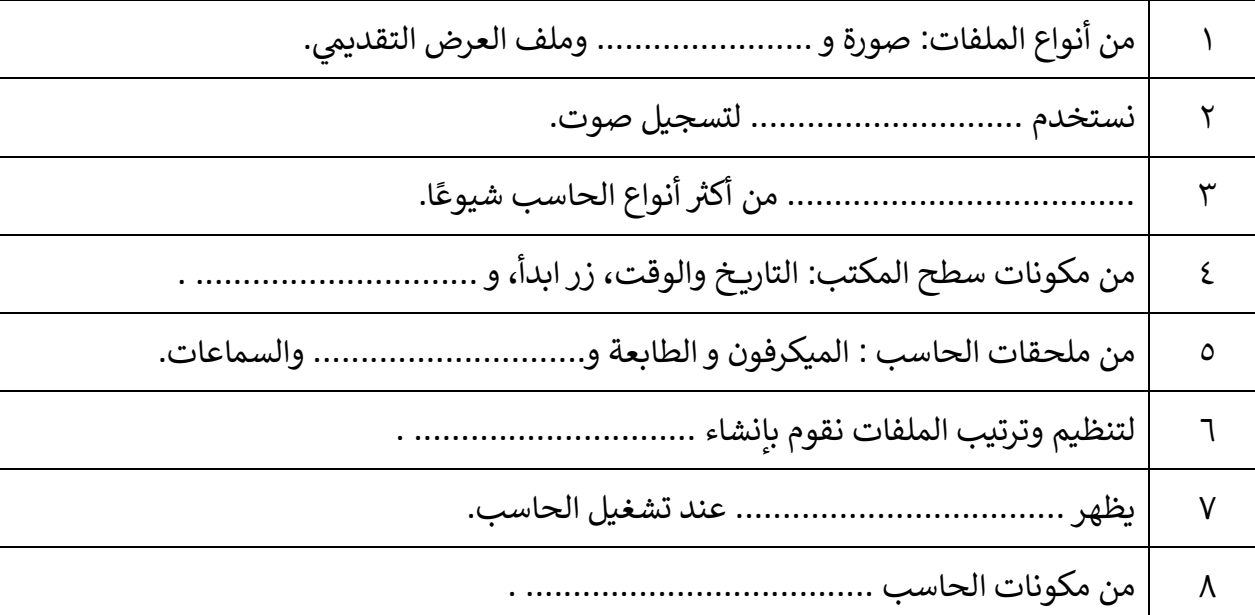

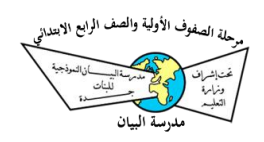

بنك الأسئلة لمادة المهارات الرقمية الفصل الدراسي الأول

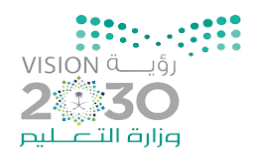

الوحدة الأولى (تعلم الأساسيات)

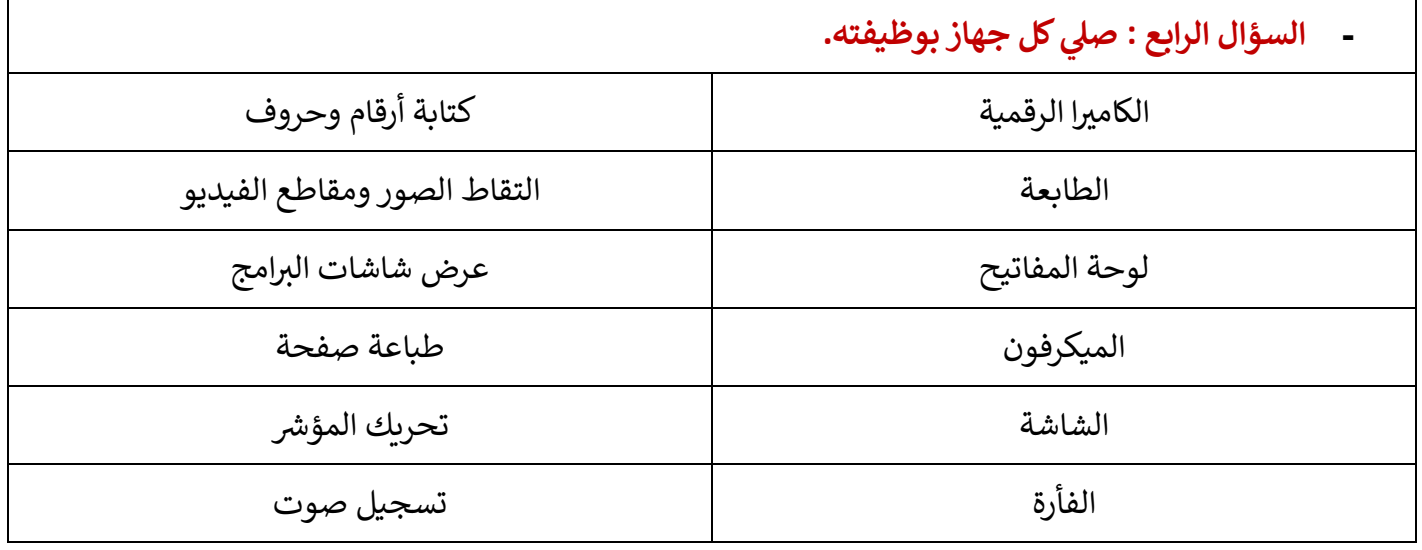

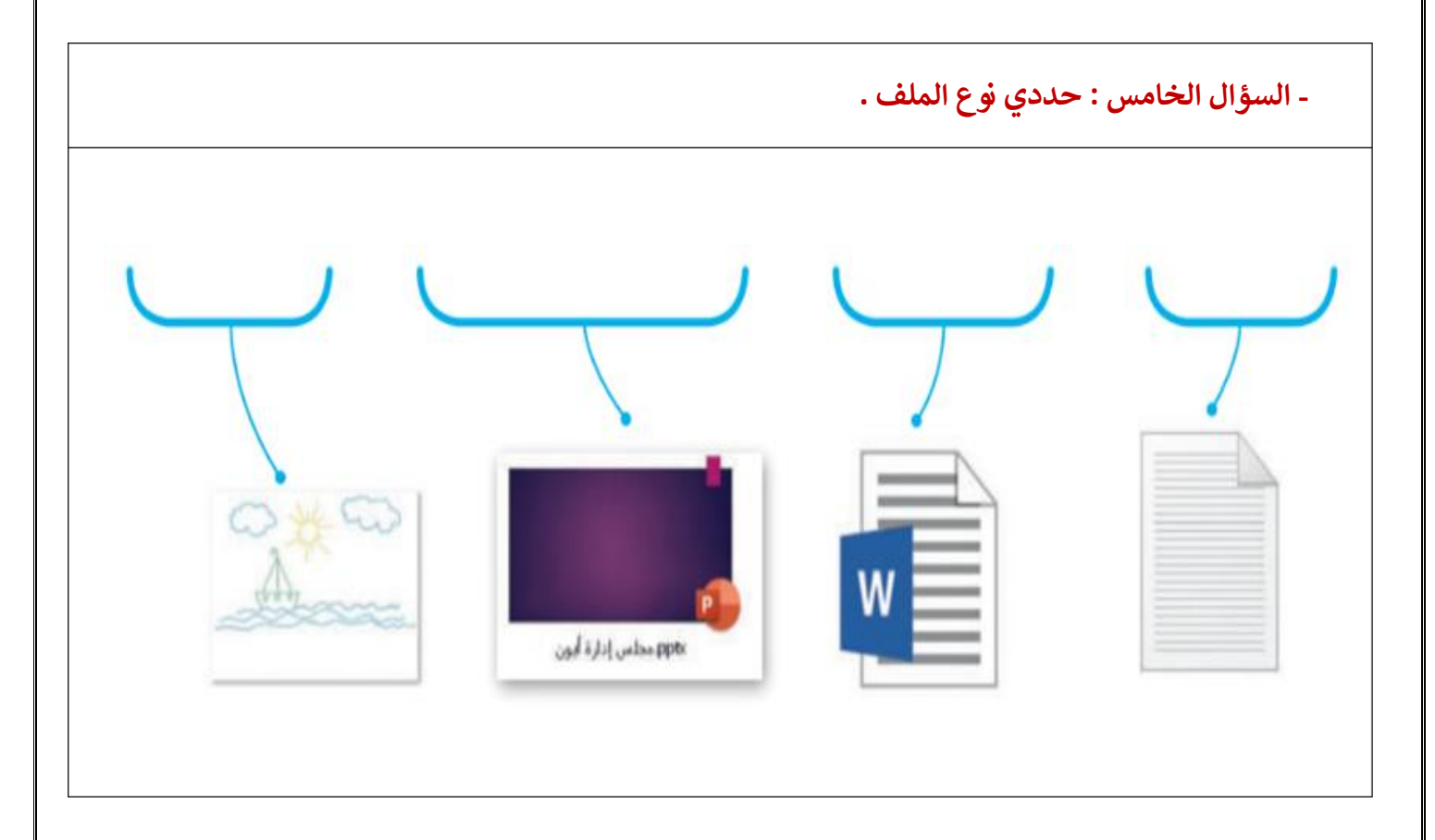

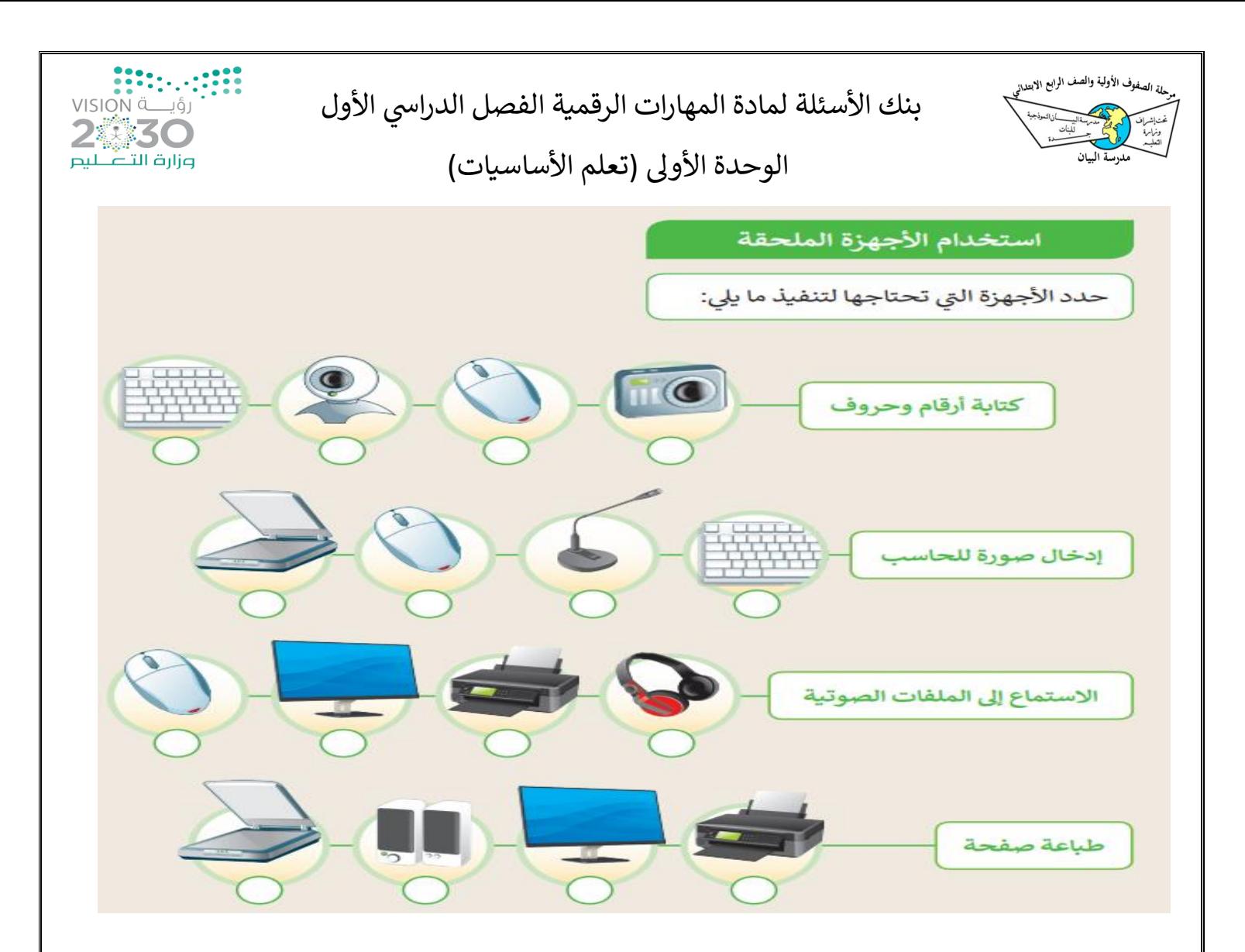

## مكونات الحاسب والأجهزة الملحقة بالحاسب

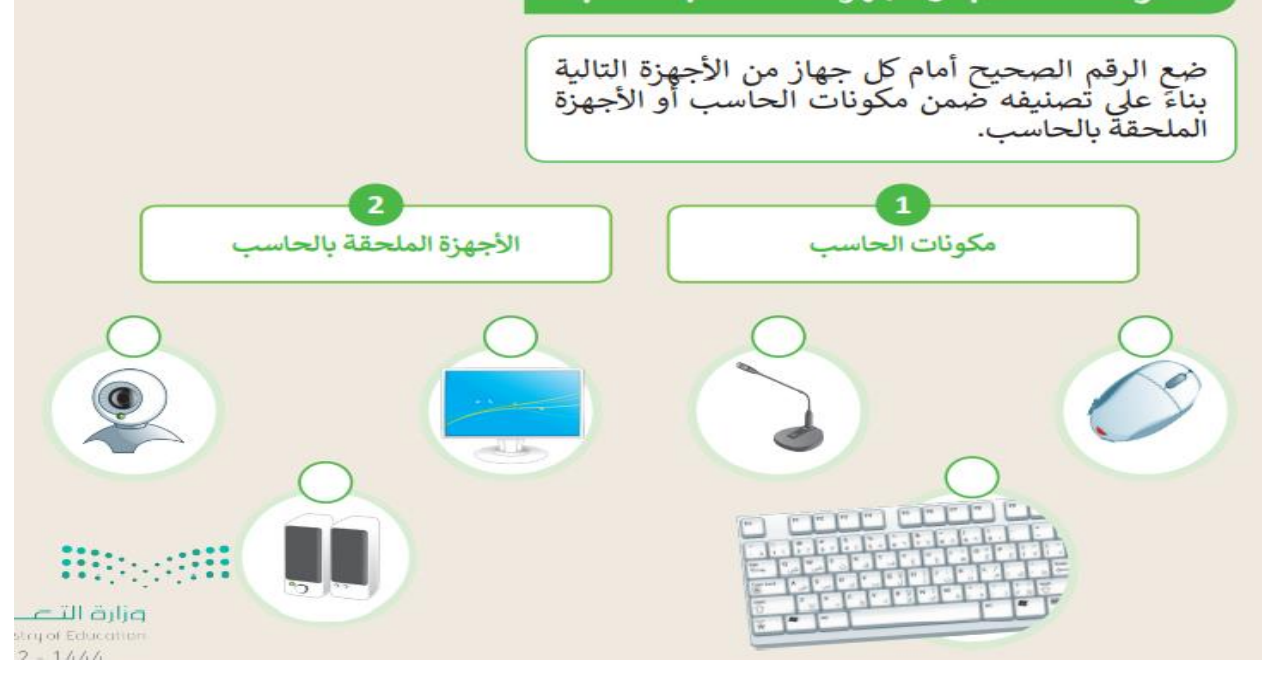

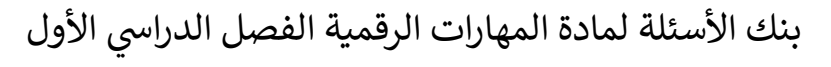

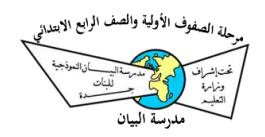

الوحدة الأولى <mark>(تع</mark>لم الأساسيات)

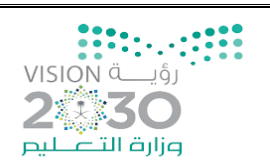

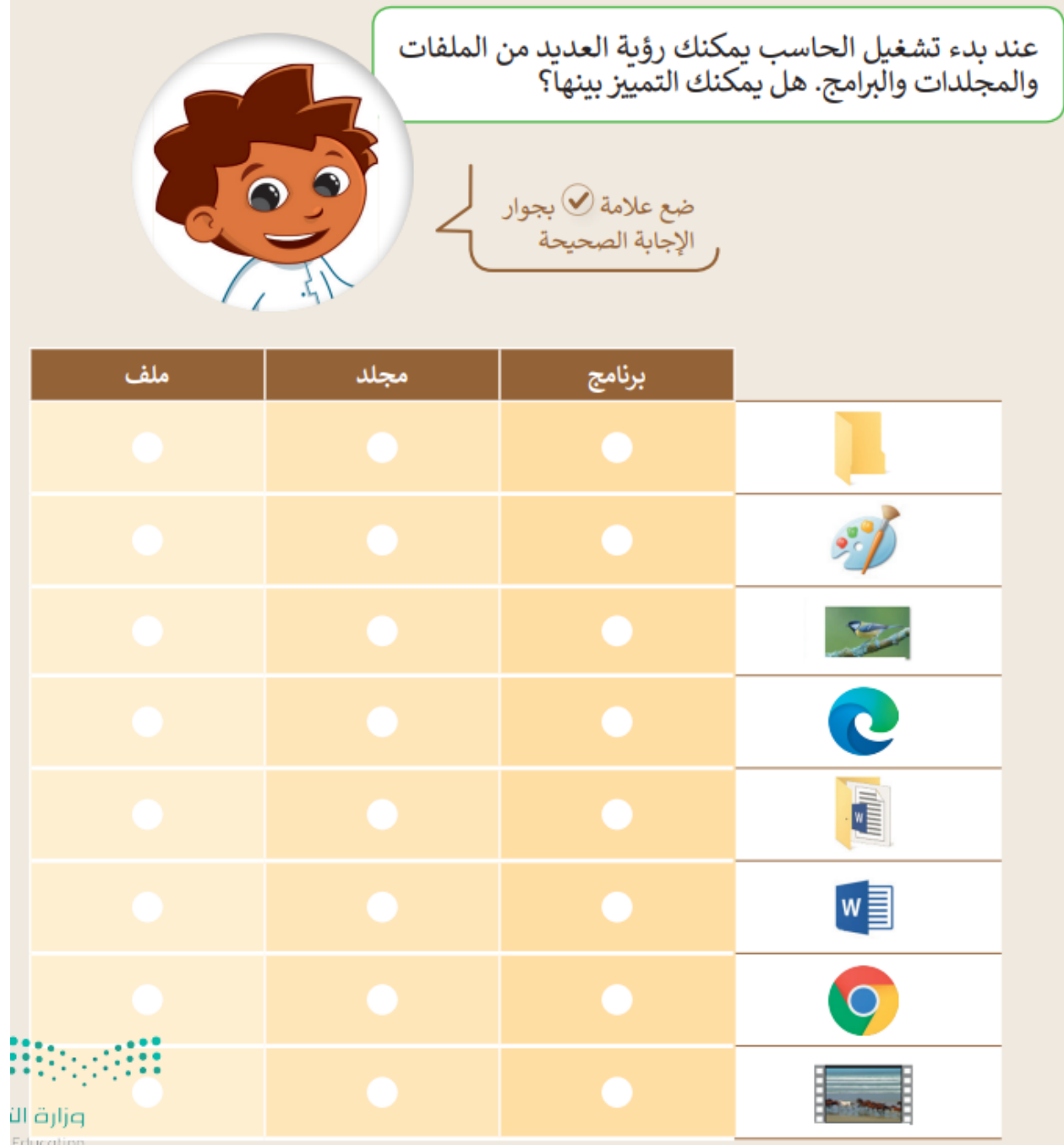